#### Файлове

#### Трифон Трифонов

<span id="page-0-0"></span>Обектно-ориентирано програмиране, спец. Компютърни науки, 1 поток, 2018/19 г.

10 април 2019 г.

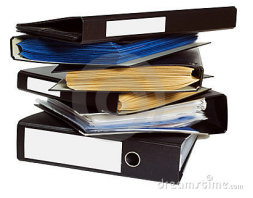

Трифон Трифонов (ООП 18/19) [Файлове](#page-13-0) 10 април 2019 г. 1 / 14

## <span id="page-1-0"></span>Какво е файл?

- Блок информация, записана на траен носител
- Разлика между масив и файл
- Файлови системи
- Метаданни на файла

#### Файлът като поток

- Последователен достъп
- Еднопосочно обхождане
- Еднократна обработка
- Краен поток
- Файлът може да играе ролята на
	- производител (входни файлове)
	- консуматор (изходни файлове)

### Файлът не е само поток

- Пряк достъп
- Разширяване при запис
- Едновременно четене и запис

## Текстови файлове

- Форматиран вход и изход
- Само последователен достъп
- Еднократно обхождане
- Интерпретиране на данните във файла като текст (ASCII, Unicode или др.)
- Прилича на низ

# Двоични файлове

- Неформатиран (суров) вход и изход
- Позволява пряк достъп
- Многократно обхождане
- Интерпретацията на данните във файла зависи от конкретната задача
	- масив от числа
	- структура  $\bullet$
	- масив от структури

# <span id="page-6-0"></span>Поточна йерархия в C++

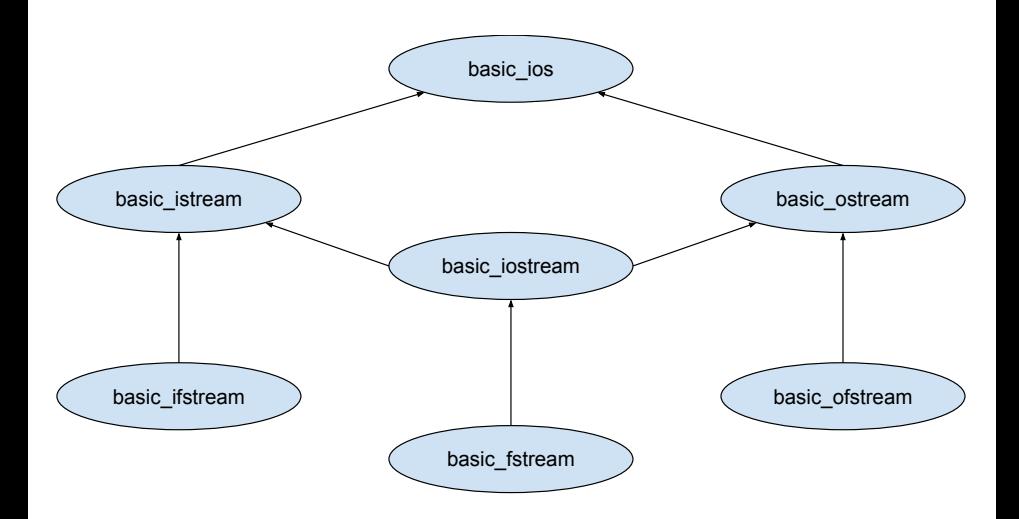

## Входни файлове

 $ifstream(char const*, openmode = jos::in)$ 

- $\bullet$  void open(char const\*, openmode = ios::in)
- void close()
- $\bullet$  ios::binary суров (неформатиран) вход

#### Примери:

```
ifstream fi("email.txt", ios::in );
ifstream fi("lolcat.jpg", ios::in | ios::binary );
```
# Изходни файлове

ofstream(char const\*, openmode = ios::out|ios::trunc)

- **o** void open(char const\*, openmode)
- void close()
- ios::trunc отрязва (унищожава) файла
- $\bullet$  ios::ate вмъкването става в края
- ios::app вмъкването винаги е в края

#### Примери:

```
ofstream fo("page.html", ios::out );
ofstream fo("application.log", ios::out | ios::app );
ofstream fo("file.dat", ios::out | ios::binary );
```

```
Входно-изходни файлове
```
 $fstream(char const*, openmode = jos::in |ios::out)$ 

Пример:

```
fstream f( "essay.txt" );
f.getline(line, 100);
f << "Ignore the following text, please!";
```
## Файлов указател

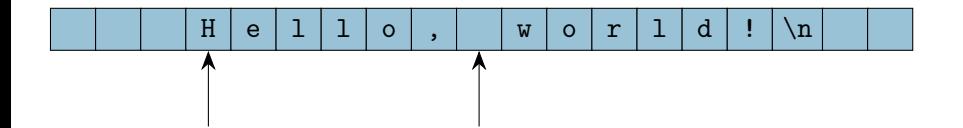

## Пряк достъп до файлове

Отправна точка за преместване на текущата позиция:

seekdir  $\parallel$  beg  $\mid$  cur  $\mid$  end

Селектори:

```
streampos tellg() const
streampos tellp() const
```
Мутатори:

```
istream& seekg(streampos, seekdir = beg)
ostream& seekp(streampos, seekdir = beg)
```
#### <span id="page-12-0"></span>Блокова организация

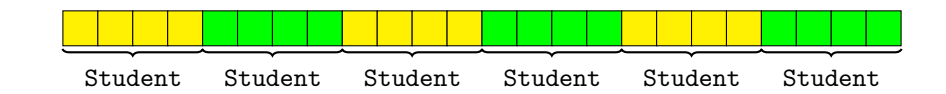

```
class Student { ... };
Student s;
f.seekp(i * sizeof (Student));
f.write((char const*)&s, sizeof(Student));
Student sa<sup>[3]</sup>;
f.seekg( j * sizeof(Student) );
f.read((char*)sa, 3 * sizeof(Student));
```
# <span id="page-13-0"></span>Задача "СУСИ"

- Да се въведе списък от студенти
- Да се запише в текстов файл students.txt
- От students.txt да се прочетат студентите, които не са скъсани и да се запишат в главната книга main.bk
- В главната книга да се повиши с 1.0 оценката на студент с даден Ф№